# **Спецификация конкурсных материалов для проведения** *практического* **этапа Московского конкурса межпредметных навыков и знаний «Интеллектуальный мегаполис. Потенциал» в номинации «***ИТ-класс***» по направлению** *ИТ.*

#### **1. Назначение конкурсных материалов**

Материалы *практического* этапа Московского конкурса межпредметных навыков и знаний «Интеллектуальный мегаполис. Потенциал» (далее – Конкурс) предназначены для оценки уровня *практической* подготовки участников Конкурса.

### **2. Условия проведения**

*Практический* этап Конкурса проводится в *очной форме на базе вуза*. При выполнении работы обеспечивается строгое соблюдение порядка организации и проведения Конкурса. Используемое оборудование: *компьютеры, с установленным ПО (PyCharm, Visual Studio, Visual Studio Code, Git) и доступом в интернет.*

#### **3. Продолжительность выполнения**

На выполнение заданий *практического* этапа Конкурса отводится *120* минут.

#### **4. Содержание и структура**

Индивидуальный вариант участника включает *6* заданий, базирующихся на содержании *элективного курса: «Программирование»*

#### **5. Система оценивания**

Задание считается выполненным, если ответ участника совпал с эталоном. Максимальный балл за выполнение всех заданий – 60 баллов. Для получения максимального балла за *практический* этап Конкурса необходимо дать верные ответы на все задания.

#### **6. Приложения**

1. План конкурсных материалов для проведения *практического* этапа Конкурса.

2. Демонстрационный вариант конкурсных заданий *практического* этапа Конкурса.

# План конкурсных материалов для проведения практического этапа Конкурса

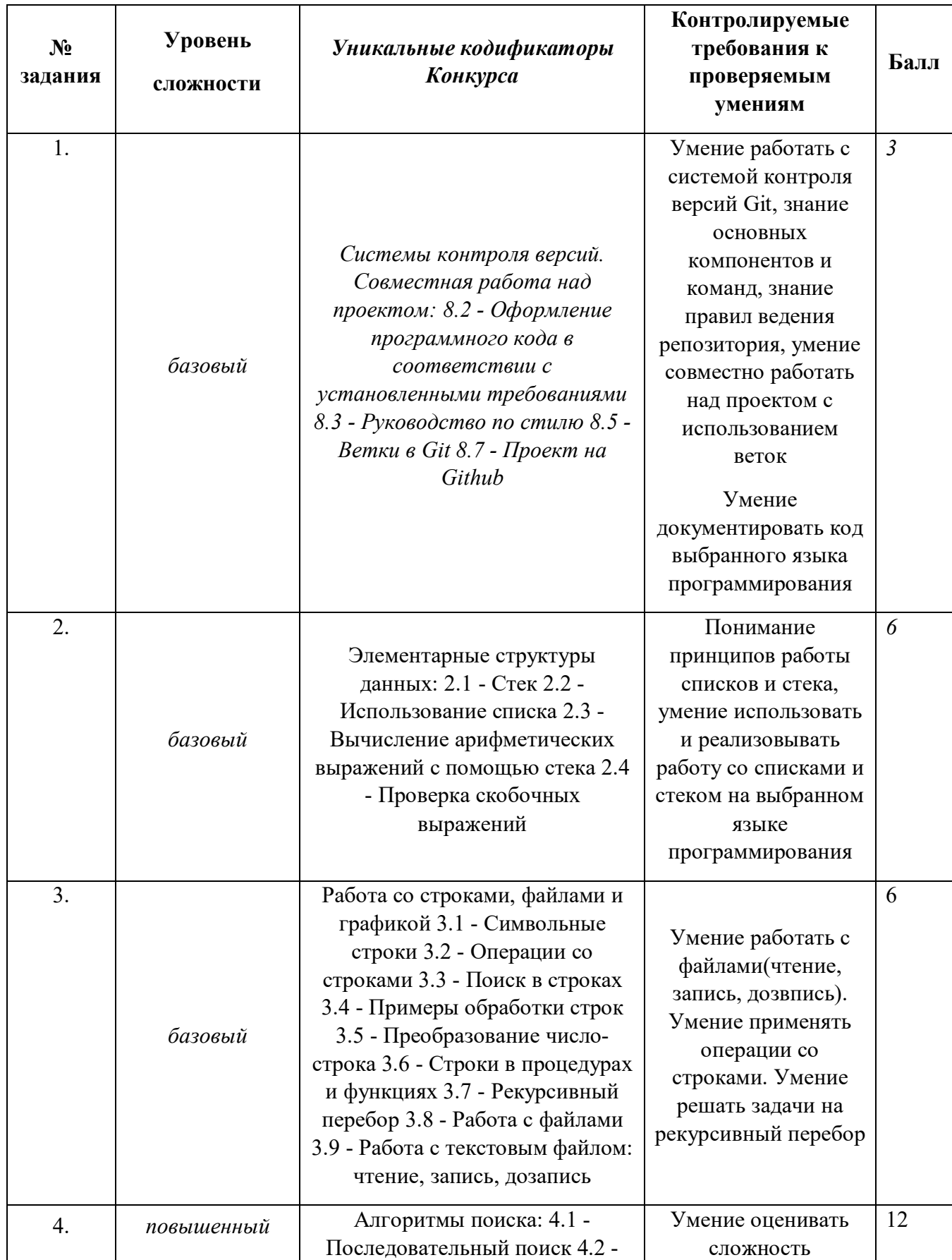

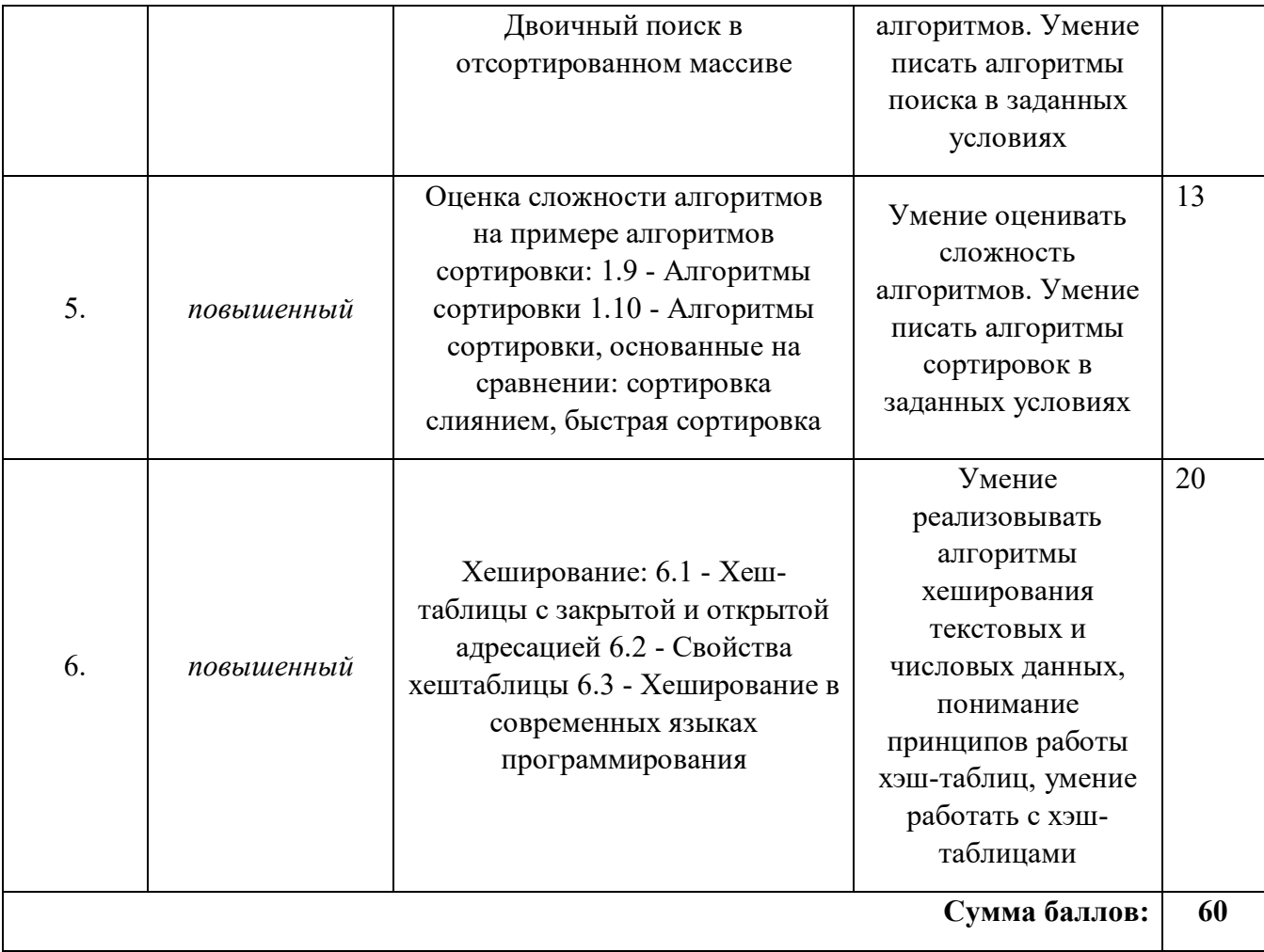

#### Демонстрационный вариант конкурсных заданий практического этапа Конкурса

Добрый день! Сегодня Вам предстоит побывать в роли наставника ребят, которые делали различные проекты. В рамках заданий Вы сможете сделать личный кабинет школьника, получить статистику по проектам, а также создать для каждого из подопечных свой собственный логин и пароль. Думаю, что Вы готовы приступать к задачам, но сначала необходимо создать репозиторий для проекта и задач, которые Вы будете выполнять. Обязательно сделайте его **PUBLIC**, а то мы не сможем проверить решение вашей последней задачи. Каждую задачу вам необходимо будет правильно оформить и залить в репозиторий. Код, который Вы напишете необходимо задокументировать, чтобы другие программисты могли понять, что делает код и за что отвечает. Примеры документирования приведены ниже.

Пример локументирования кола на языке C++

```
/**
 * Это описание функции foo
 * @рагат str это описание аргумента str
 * @ param pattern это описание аргумента pattern
 * @return это описание того, что вернет функция
 *int foo(std::string str, std::string& pattern)
\{\};
```
Пример локументирования на языке Python

```
def complex(real=0.0, imag=0.0):
  """Описание функции complex.
```

```
Описание аргументов:
real - описание аргумента
imag - описание аргумента
1.1.1.1if imag == 0.0 and real == 0.0: return complex zero
\ddotsc
```
Теперь можете приступать к решению задач!

К задачам прикреплен файл students.csv, который хранит в себе информацию о учениках и их проектах.

Столбцы: id, Name(в формате ФИО), titleProject id(номер проекта, целое число), class(класс, в формате цифра+буква), score(оценки, в формате целого числа или None).

Разделитель «.».

### *Задача 1.*

Все ребята сдали свои проекты и получили оценки на защите, но Хадаров Владимир все прослушал и просит помочь ему узнать какую оценку за проект он получил. Пожалуйста, подскажите Владимиру какую оценку он получил. Формат вывода: Ты получил: <ОЦЕНКА>, за проект - <id>

Пока помогали Владимиру увидели, что многие ученики потеряли свои оценки при выкачке с сайта. Из-за этого нет возможности посмотреть общую статистику. Чтобы избежать путаницы поставьте вместо ошибки среднее значение по классу и округлите до трех знаков после запятой. Сохраните данные в новую таблицу с названием *student\_new.csv.*

*В задаче запрещено использование сторонних библиотек(Pandas и др)*

*Не забудьте сделать комментарии к коду согласно стандартам документирования кода выбранного языка (для языка Python – PEP 257). После выполнения необходимо сделать локальные и удаленные изменения Вашего репозитория.*

### *Задача 2*

Данные из таблицы *student.csv* необходимо отсортировать по столбцу оценки(score) с помощь сортировки вставками (В задаче нельзя использовать встроенные функции сортировок!). Из полученного списка выделите первых 3х победителей из 10 класса. Данные о победителях необходимо вывести в формате:

 $<\!\!X\!\!>$ класс:

1 место: <И. Фамилия>

2 место: <И. Фамилия>

3 место: <И. Фамилия>

…

*Не забудьте сделать комментарии к коду согласно стандартам документирования кода выбранного языка. После выполнения необходимо сделать локальные и удаленные изменения Вашего репозитория*

#### *Задача 3*

#### **Ввод: стандартный ввод**

#### **Вывод: стандартный вывод**

Напишите небольшую программу, которая на вход будет получать id проекта (гарантируется, что вводимые числа всегда целые), а на выходе будет предоставлять информацию о ученике, который делал этот проект и его оценку за этот проект в формате: Проект № <N> делал: <И. Фамилия> он(а) получил(а) оценку - <ОЦЕНКА>. Если по заданному запросу ничего не найдено вывести: Ничего не найдено.

Поиск ученика необходимо осуществить с помощью линейного поиска в файле students.csv.

Ваша программа должна всегда работать и отключиться только в случае, когда пользователь введет СТОП.

*Не забудьте сделать комментарии к коду согласно стандартам документирования кода выбранного языка. После выполнения необходимо сделать локальные и удаленные изменения Вашего репозитория*

### *Задача 4*

Вам необходимо создать личные кабинеты для каждого пользователя, чтобы каждый из них видел свои достижения и мог лично взаимодействовать с вами. Для этого необходимо создать логины и пароли для каждого из школьников. Реализуйте методы/функции, которые будут генерировать логины и пароли для пользователей. Логин должен состоять из фамилии и инициалов, например, если школьника зовут Соколов Иван Иванович, его логин должен выглядеть как Соколов\_ИИ. Также для каждого пользователя необходимо сгенерировать пароль, пароль должен состоять из 8 символов, включать в себя заглавные, строчные буквы английского алфавита и цифры.

"0,Сербин Геннадий Михаилович,7,8в,2" → "0,Сербин Геннадий Михаилович, 7, 8в, 2, Сербин ГМ, fhGi45Bq"

*На вход подается CSV файл, который необходимо записать в список, для каждого элемента сгенерировать логин и пароль, после чего дополнить список сгенерированными элементами. Последним этапом полученный список записать в новый students\_password.csv файл.* 

*Не забудьте сделать комментарии к коду согласно стандартам документирования кода выбранного языка. После выполнения необходимо сделать локальные и удаленные изменения Вашего репозитория.*

### *Задача 5*

В следующем году планируется дополнительный набор школьников на обучение, в связи с этим поиск по ФИО пользователя будет работать неэффективно. Необходимо составить хэш-таблицу, в которой будет выстроено соответствие ФИО и значения хэша ФИО. На основании этого необходимо составить хэш-таблицу и заменить id ученика на полученный хэш и результат записать в csv файл.

Для хэширования необходимо использовать следующий алгоритм.

$$
hash(s) = s[0] + s[1] * p + s[2] * p^{2} + \dots + s[n-1] * p^{n-1} \mod m = \sum_{i=0}^{n-1} s[i] * p^{i} \mod m,
$$

где p и  m - некоторые выбранные положительные числа.

*Рекомендации по выбору чисел p и m.*

Целесообразно сделать  p простым числом, примерно равным количеству символов во входном алфавите. Например, если входные данные состоят только из строчных букв английского

алфавита, можно взять  $p = 31$ . Если же входные данные могут содержать как прописные, так и строчные буквы, то возможен выбор  $p = 53$ . Если используются прописные и строчные буквы русского алфавита, а также символ пробел, то возможет выбор  $p = 67$ .

т должно быть большим числом, так как вероятность столкновения двух случайных строк составляет примерно  $\Box$  1/m. Иногда выбирают m = 2<sup>64</sup>, поскольку тогда целочисленные переполнения 64-битных целых чисел работают точно так же, как операция модуля. Однако существует метод, который генерирует строки с коллизиями (которые работают независимо от выбора р). Поэтому на практике,  $m = 2^{64}$  не рекомендуется. Хорошим выбором для m является какое-либо большое простое число. (можно использовать  $m = 10^9 + 9$ , это большое число, но все же достаточно малое, чтобы можно было выполнять умножение двух значений, используя 64-битные целые числа).

Для вычисления хэша строки s, которая содержит только строчные буквы необходимо преобразовать каждый символ строки s в целое число. Можно использовать преобразование  $a \rightarrow 1$ ,  $b \rightarrow 2, \ldots z \rightarrow 26$ . Преобразование а  $\rightarrow 0$  не является хорошей идеей, поскольку тогда хэши строк а, аа, ааа, ... все оцениваются как 0.

На вход подается CSV файл students.csv результаты необходимо записать в новый students with hash.csv файл.

Не забудьте сделать комментарии к коду согласно стандартам документирования кода выбранного языка. После выполнения необходимо сделать локальные и удаленные изменения Вашего репозитория.

### *Задача 6*

Ваш код будет использоваться программистом, которого возьмут на работу, поэтому он должен быть правильно оформлен и выложен на GitHub. Весь написанный код должен быть задокументирован согласно стандартам документирования кода выбранного языка.

Также необходимо оформить README.md для Вашего репозитория. Пункты, которые должны быть описаны:

- *1. Название проекта*
- *2. Описание проекта*
- *3. Оглавление (необязательно)*
- *4. Как установить и запустить проект*
- *5. Как использовать проект*

# *Решение задач демо-варианта*

# *Задача 1*

Ты получил: 5, за проект – 278

# *Задача 2*

10 класс: 1 место: Д. Дориков 2 место: В. Королупов 3 место: И. Моторыгин

*Задача 3*

Ввод: 56

Вывод: Проект №56 делал: О. Россомахов он(а) получил(а) оценку - 2.

Ввод: 789

Вывод: Ничего не найдено

# *Задача 4*

*Логины должны строго соответствовать, пароли совпадать по количеству символов и используемым символам.*

# *Входные данные – файл students.csv*

id,Name,titleProject\_id,class,score 0,Сербин Геннадий Михаилович,7,8в,2 1,Папандина Клавдия Яковлевна,304,9в,5 2,Белагина Галина Андреевна,396,9а,4 ………

499,Житин Эдуард Адамович,481,9а,5

# *Выходные данные – файл students\_password.csv*

id,Name,titleProject\_id,class,score 0,Сербин Геннадий Михаилович,7,8в,2,Сербин\_ГМ, fhGi45Bq 1,Папандина Клавдия Яковлевна,304,9в,5,Папандина\_КЯ,lhAi45B2 2,Белагина Галина Андреевна,396,9а,4,Белагина\_ГА,khSiE5qy ……… 499,Житин Эдуард Адамович,481,9а,5,Житин\_ЭА, kqSiD5B1

*Задача 5*

*Входные данные – файл students.csv* 

id,Name,titleProject\_id,class,score 0,Сербин Геннадий Михаилович,7,8в,2 1,Папандина Клавдия Яковлевна,304,9в,5 2,Белагина Галина Андреевна,396,9а,4 …………

499,Житин Эдуард Адамович,481,9а,5

# *Выходные данные – файл students\_with\_hash.csv*

id,Name,titleProject\_id,class,score 789355148,Сербин Геннадий Михаилович,7,8в,2 780100198,Папандина Клавдия Яковлевна,304,9в,5 645499270,Белагина Галина Андреевна,396,9а,4

………

27729397,Житин Эдуард Адамович,481,9а,5,Житин\_ЭА, kqSiD5B1

### *Задача 6*

...

Пример документирования кода на языке С++

```
/**
  * Это описание функции foo
  *
 * @param str это описание аргумента str
 * @param pattern это описание аргумента pattern
 * @return это описание того, что вернет функция
  */
int foo(std::string str, std::string& pattern)
{
 ...
};
Пример документирования на языке Python
def complex(real=0.0, imag=0.0):
   """Описание функции complex. 
   Описание аргументов:
   real – описание аргумента 
   imag – описание аргумента
  "''"if imag = 0.0 and real = 0.0: return complex zero
```